### **Движение в пространстве. Параллельный перенос.**

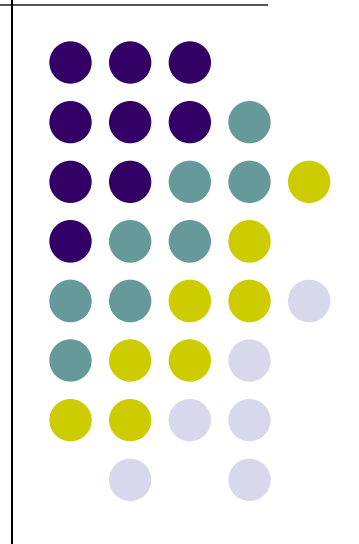

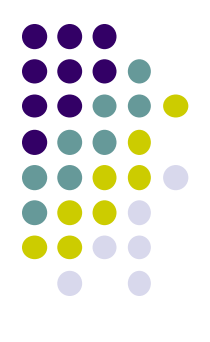

#### **Чтобы задать параллельный перенос**

 **1) направление**

#### **достаточно указать**

#### **2) расстояние**

### **Параллельный перенос**

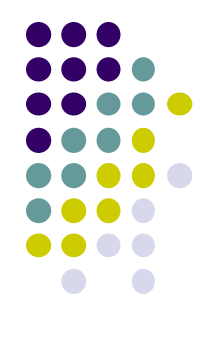

- это перенос (движение) всех точек пространства в одном и том же направлении, на одно и то же расстояние

Параллельным переносом на вектор  $\vec{p}$  называется отображение пространства на себя, при котором любая точка *М* переходит в такую точку *М<sup>1</sup>* , что *ММ<sup>1</sup>* = *р*

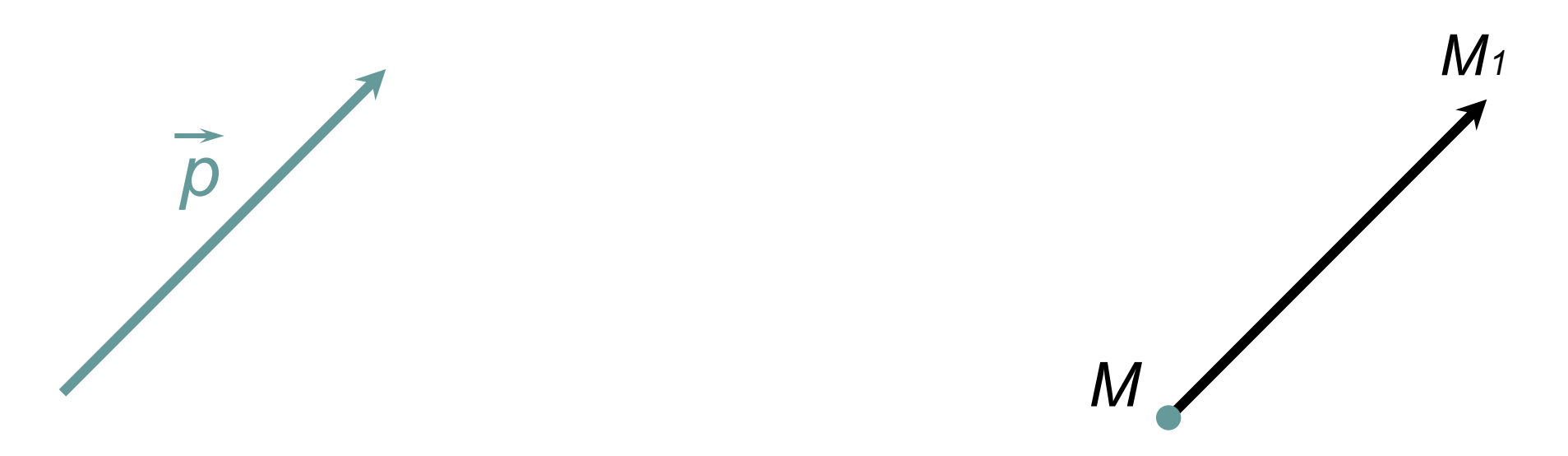

### Параллельный перенос

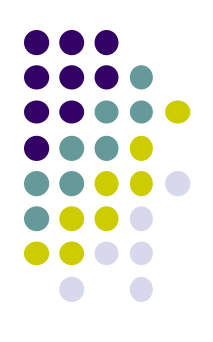

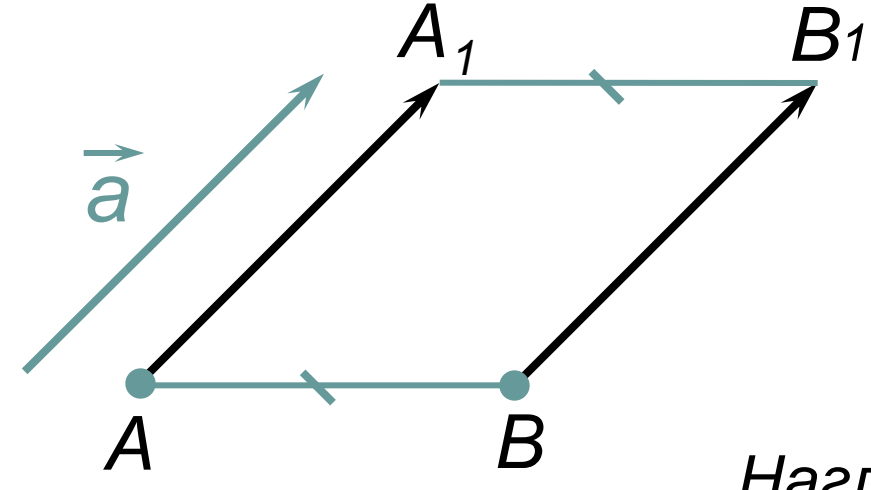

Наглядно это движение можно представить себе как сдвиг всей плоскости в направлении данного вектора на его длину.

### **Преобразование, при котором каждая точка фигуры перемещается в одном и том же направлении и на одно и то же расстояние называется параллельным переносом.**

#### **Чтобы задать параллельный перенос, достаточно задать некоторый вектор.**

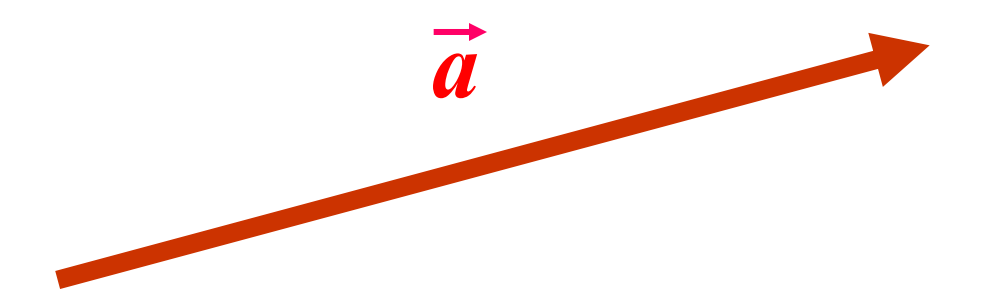

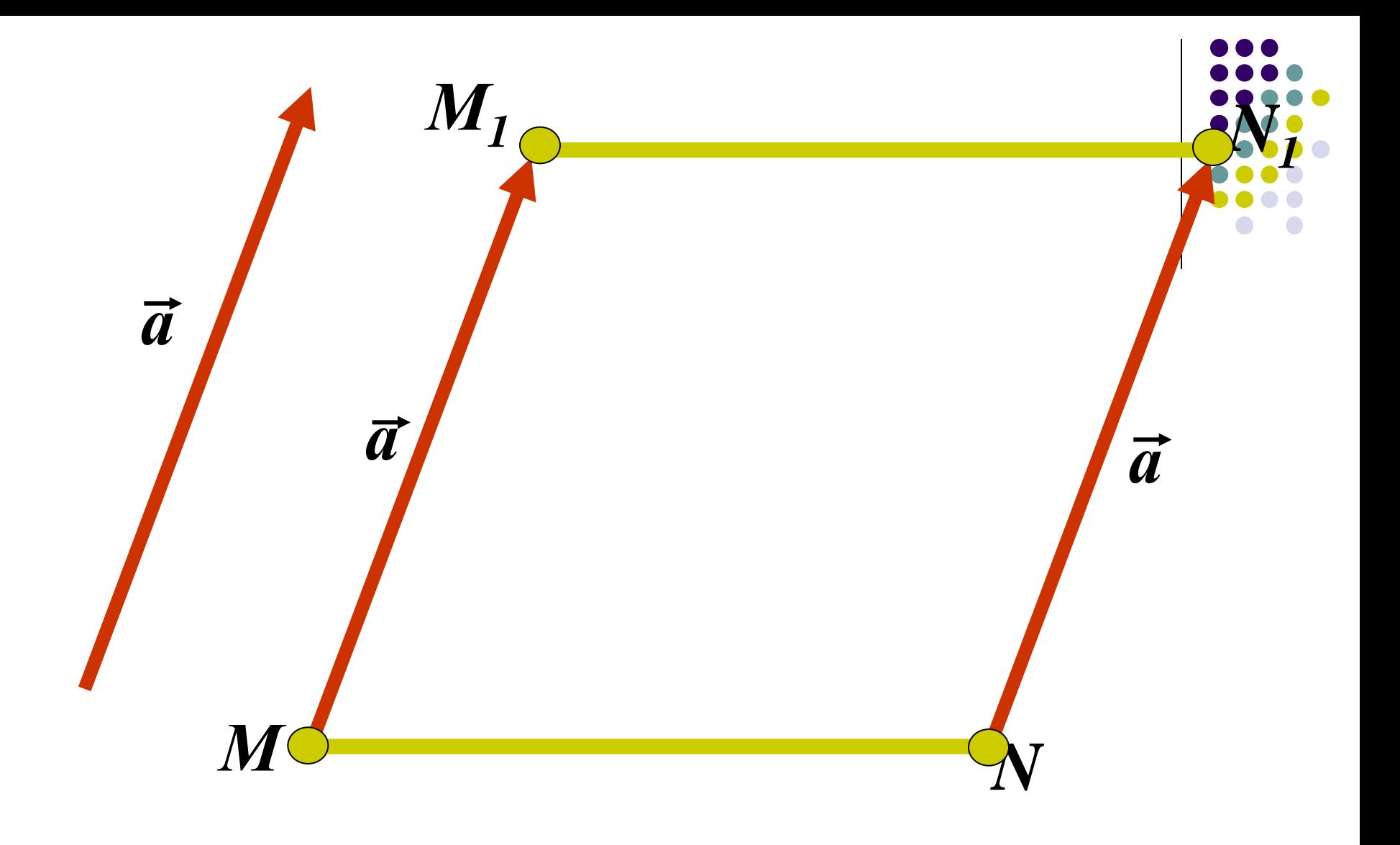

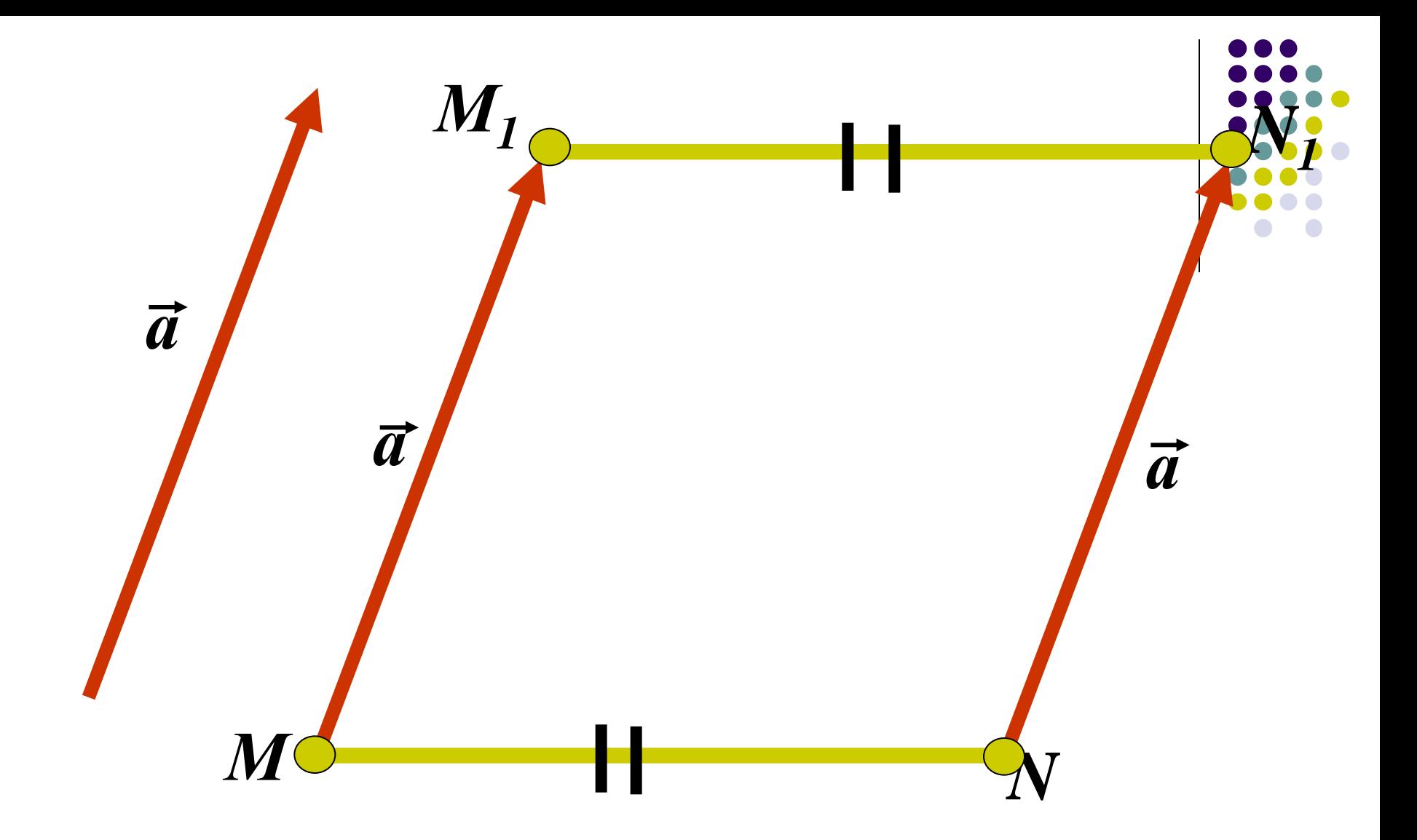

## Параллельный перенос - движение

# **Параллельный перенос различных фигур**

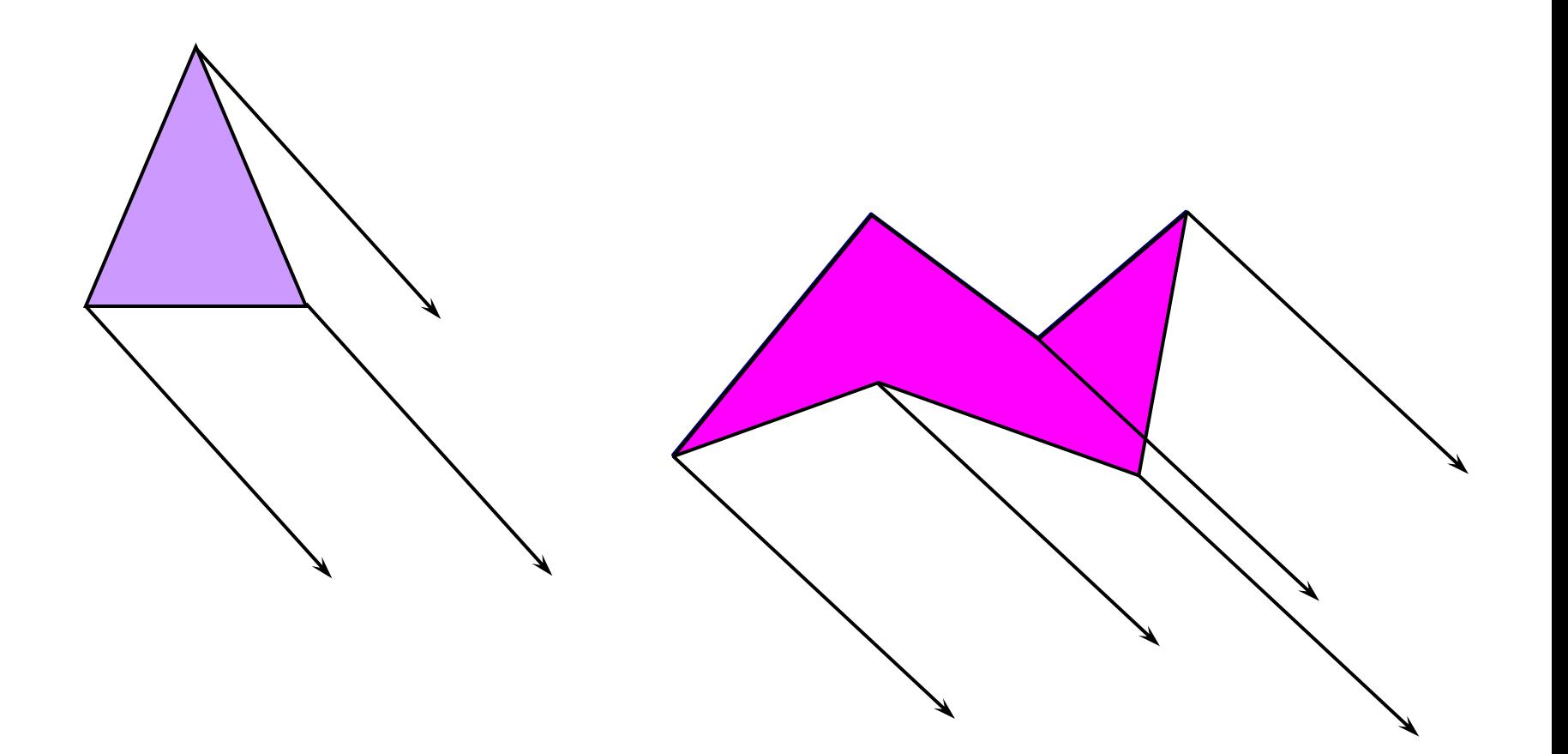

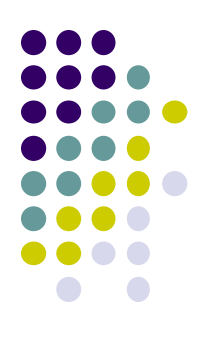

## Параллельный перенос

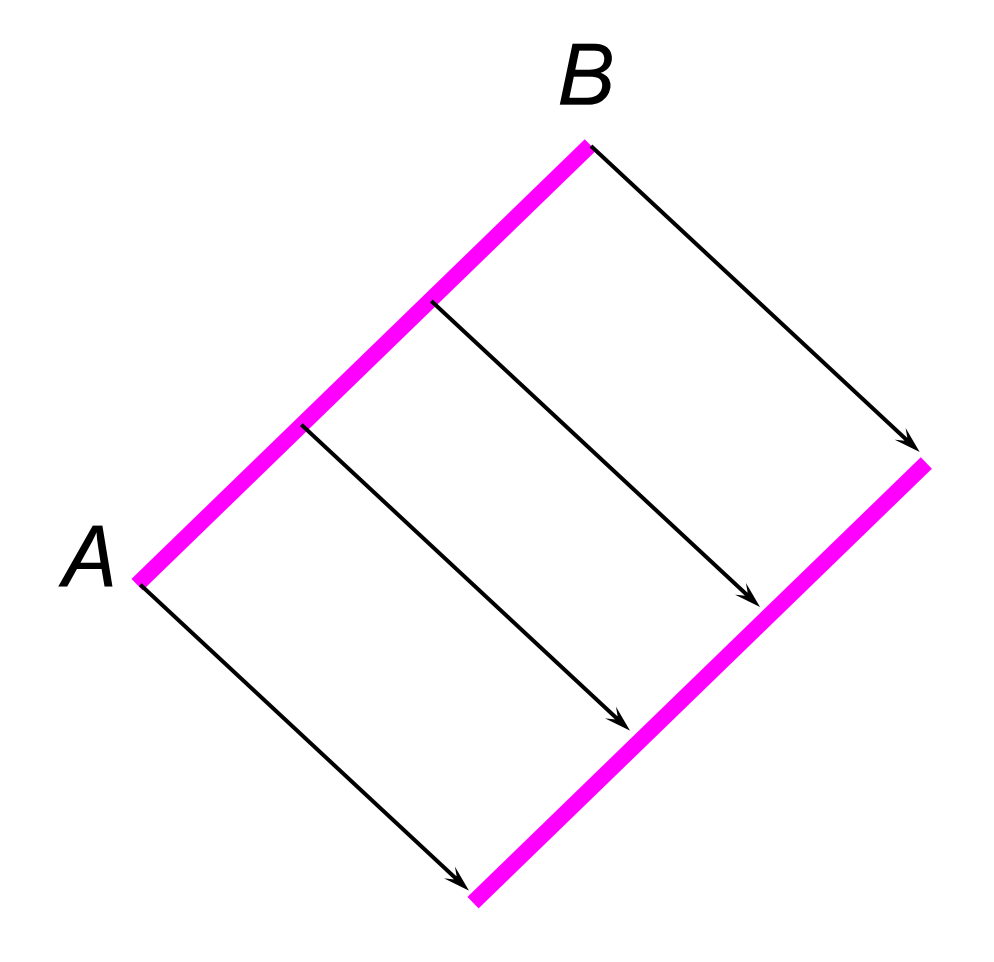

### **Параллельный перенос в пространстве**

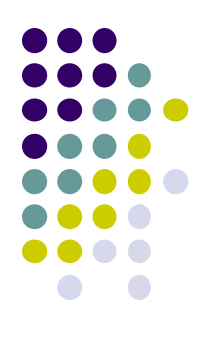

*Параллельным переносом* в пространстве называется такое преобразование, при котором произвольная точка (*x; y; z*) фигуры переходит в точку (*x + a; y + b; z + c*), где числа *a, b, с* одни и те же для всех точек (*x; y; z*).

Параллельный перенос в пространстве обладает следующими свойствами:

1. Параллельный перенос есть движение.

2. При параллельном переносе точки смещаются по параллельным прямым на одно и то же расстояние.

3. При параллельном переносе каждая прямая переходит в параллельную ей прямую или в себя.

4. Каковы бы ни были точки A и A', существует единственный параллельный перенос, при котором точка A переходит в точку A'.

5. При параллельном переносе в пространстве каждая плоскость переходит либо в себя, либо в параллельную ей плоскость.

#### **Использованы материалы:**

• <http://www.terver.ru/paralperenos.php>

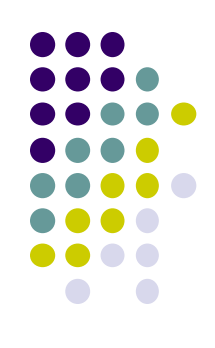